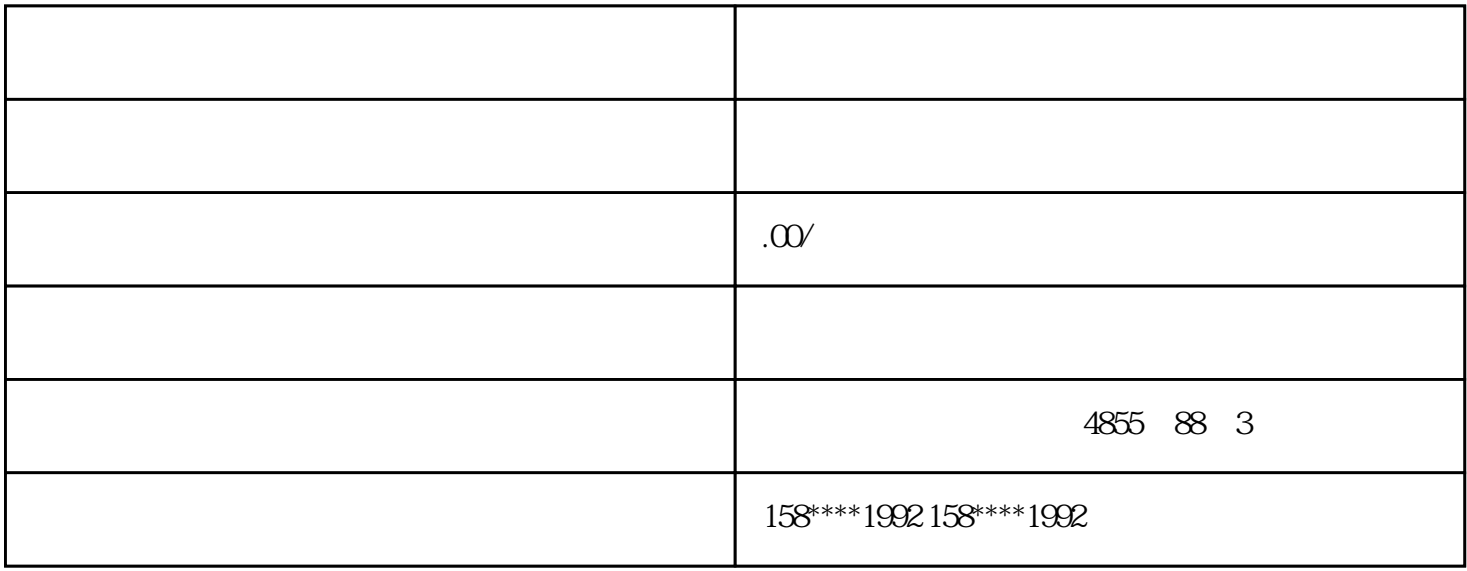

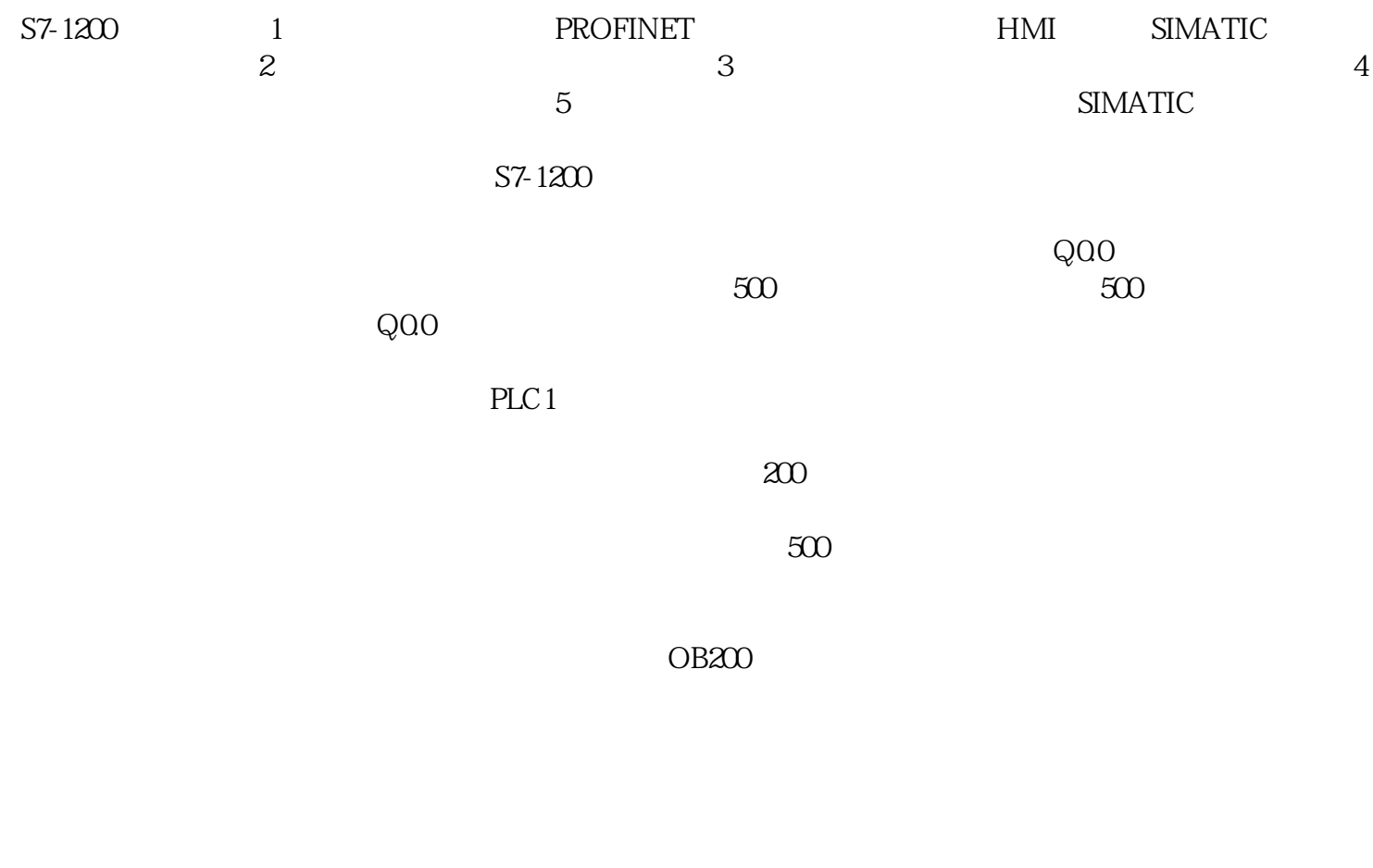

 $\rm Q00$  and  $\rm Q00$  and  $\rm Q00$ 

PLC PLC1

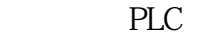

## $\rm Q00$

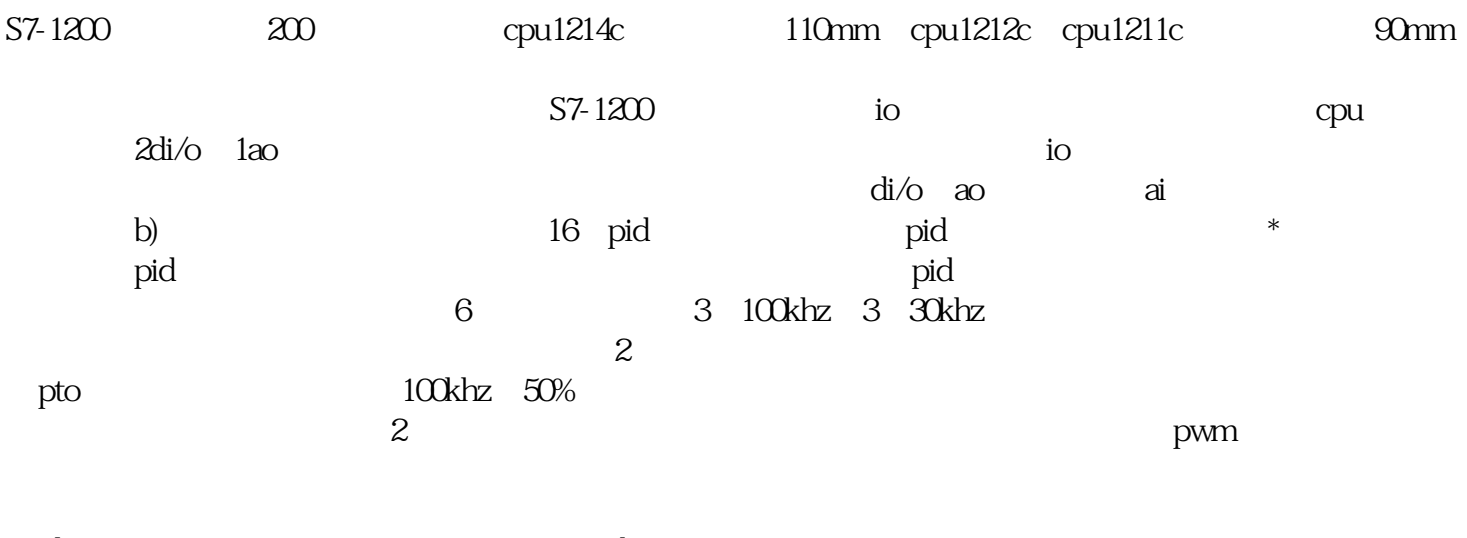

plcopen bome jog (home) home interviews and the set of  $\sim$